# **TRAINING OFFERING**

**Vous pouvez nous joindre ici**

.

Email: training.ecs.fr@arrow.com Phone: 01 49 97 50 00

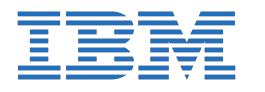

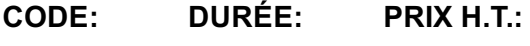

ZL1\_6X137 8 Hours €110.00

### **Description**

This offering provides analysts with an introduction to create dashboards with Cloud Pak for Data, and create dashboards and reports using the Cognos Analytics add-on.

# **Objectifs**

- Overview of the Cloud Pak for Data Analytics Dashboard
- Create a basic Analytics Dashboard
- Customize and modify a dashboard
- Dashboards in the Cognos Analytics Add-on
- Create basic dashboards using the Add-on
- Advanced dashboarding using the Add-on
- Create a Story
- Create an exploration
- Introduction to Reporting
- Create List reports
- Create Crosstab reports
- Present data graphically

#### **Audience**

Analysts

## **Prérequis**

• IBM Cloud Pak for Data - Foundations (V2.1.x)

## **Programme**

Overview of the Cloud Pak for Data Analytics Dashboard

- Overview of Cloud Pak for Data
- Use dashboards in Cloud Pak for Data
- The Analytics Dashboard
- What is the dashboard?

Create a basic Analytics Dashboard

- Projects: Containers of the dashboard
- Add data to a project
- Select a template
- Dashboard Edit mode
- Dashboard data Usage types

Customize and modify a dashboard

- Access a previously created project and dashboard
- Add additional columns to an existing chart
- Modify the visualization type and its properties

• Explore dashboard filtering methods

Dashboards in the Cognos Analytics Add-on

- Add-on overview
- Navigate Cognos Analytics dashboarding
- Edit mode versus View mode
- Work with an existing dashboard
- Edit a dashboard

Create basic dashboards using the Add-on

- Create a new dashboard
- Select a Dashboard Type and Layout
- Add Data Sources and Visualizations
- Save and view a Dashboard

Advanced dashboarding using the Add-on

- Create a tabbed dashboard
- Add data items and visualizations
- Add objects using the Assistant
- Add an active visualization
- Customize and filter dashboard objects
- Share the dashboard

Create a Story

- Identify a story
- Assemble a story
- Change the timeline of a scene
- Add animation
- Highlight data
- Looping your Story

Create an exploration

- Identify an exploration
- Start exploring from a dashboard or a story
- Start exploring from the New menu
- Explore from a data asset
- Explore relationships in your data
- Suggested starting points

Introduction to Reporting

- Identify the basics of IBM Cognos Analytics Reporting
- Create a new report
- Navigate the report

Create List reports

- Identify list reports
- Group data in a list
- Sort data
- Format list columns
- Include list headers and footers
- Aggregate data

Create Crosstab reports

- Create a crosstab
- Add measures to a crosstab
- Data sources for crosstabs
- Crosstab peers

Present data graphically

- Create chart reports
- Work with gauge charts and pie charts
- Customize charts
- Display visualizations in reports

# **Dates de session**

Cette formation est également disponible sous forme de formation sur site. Veuillez nous contacter pour en savoir plus.